## Inhaltsverzeichnis

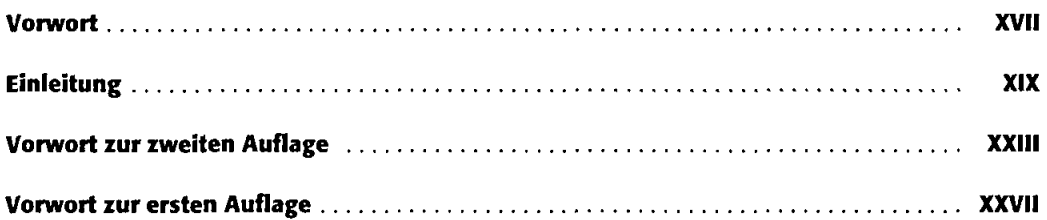

## Teil A

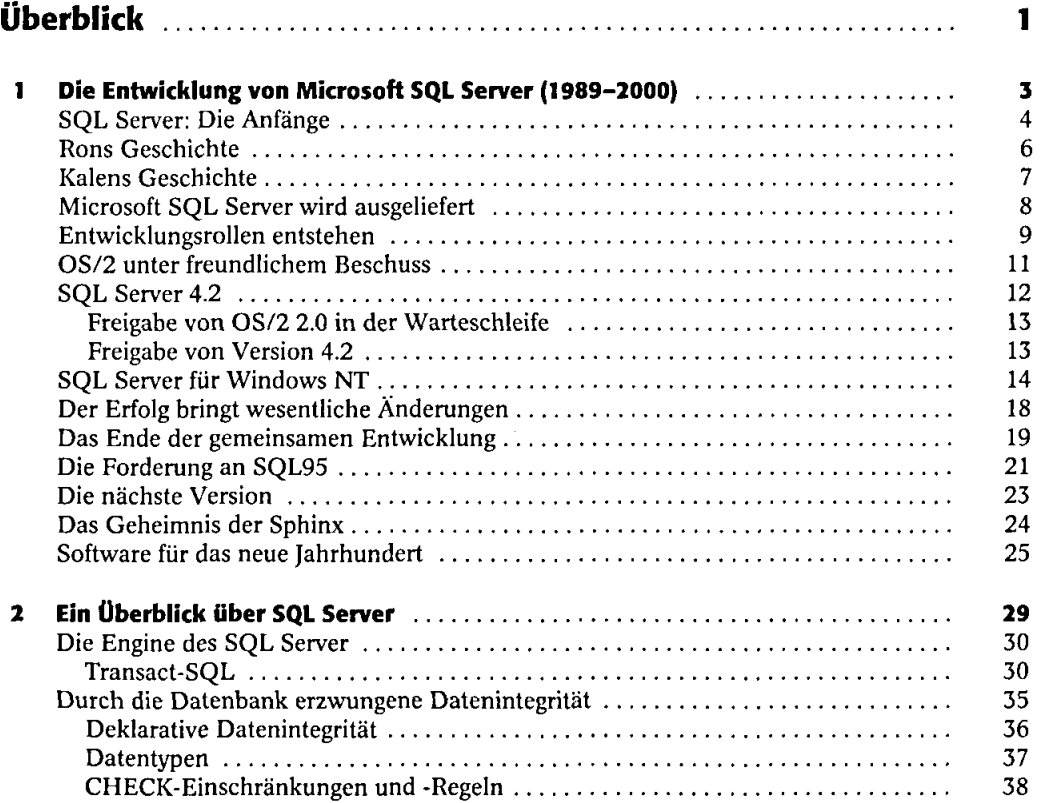

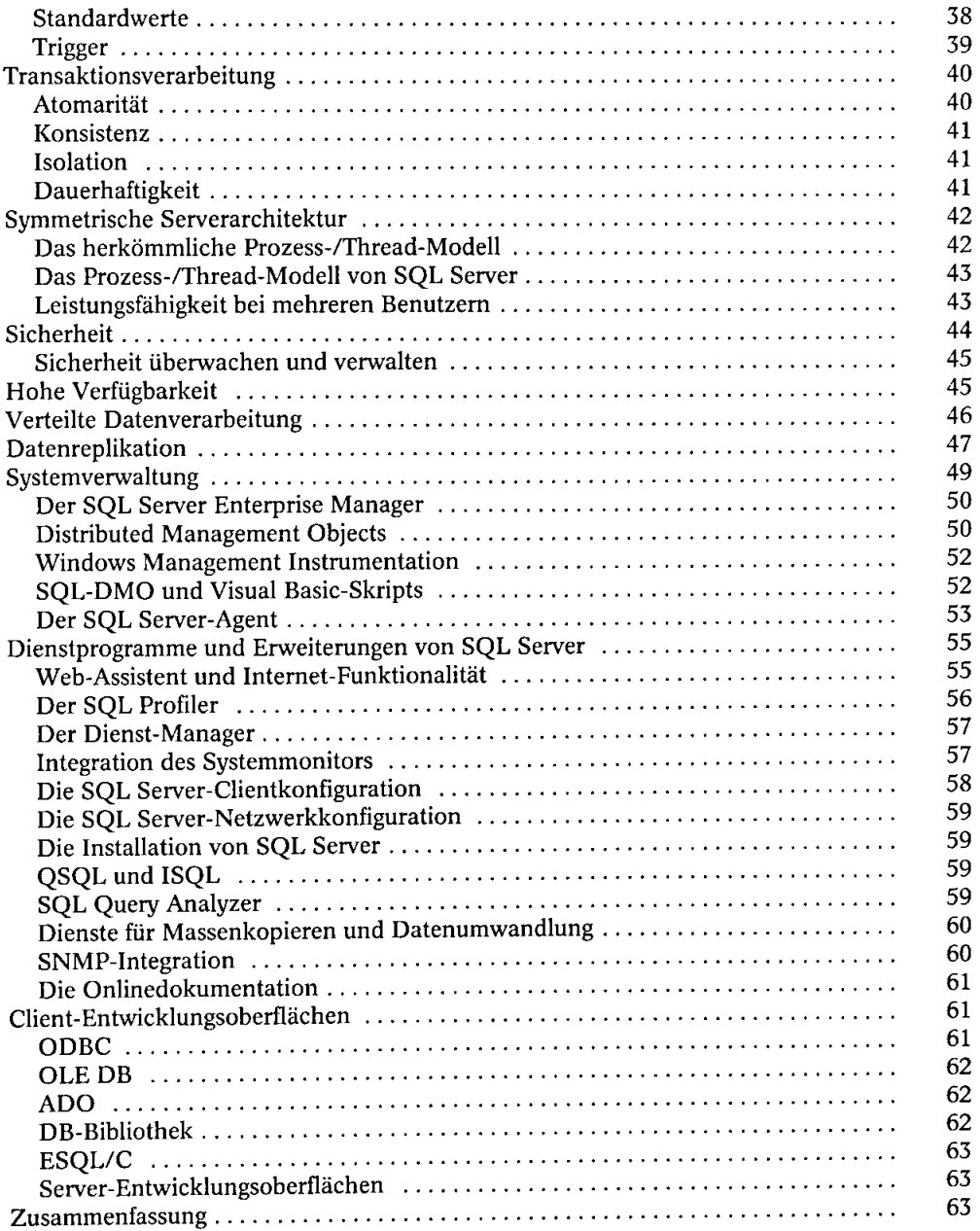

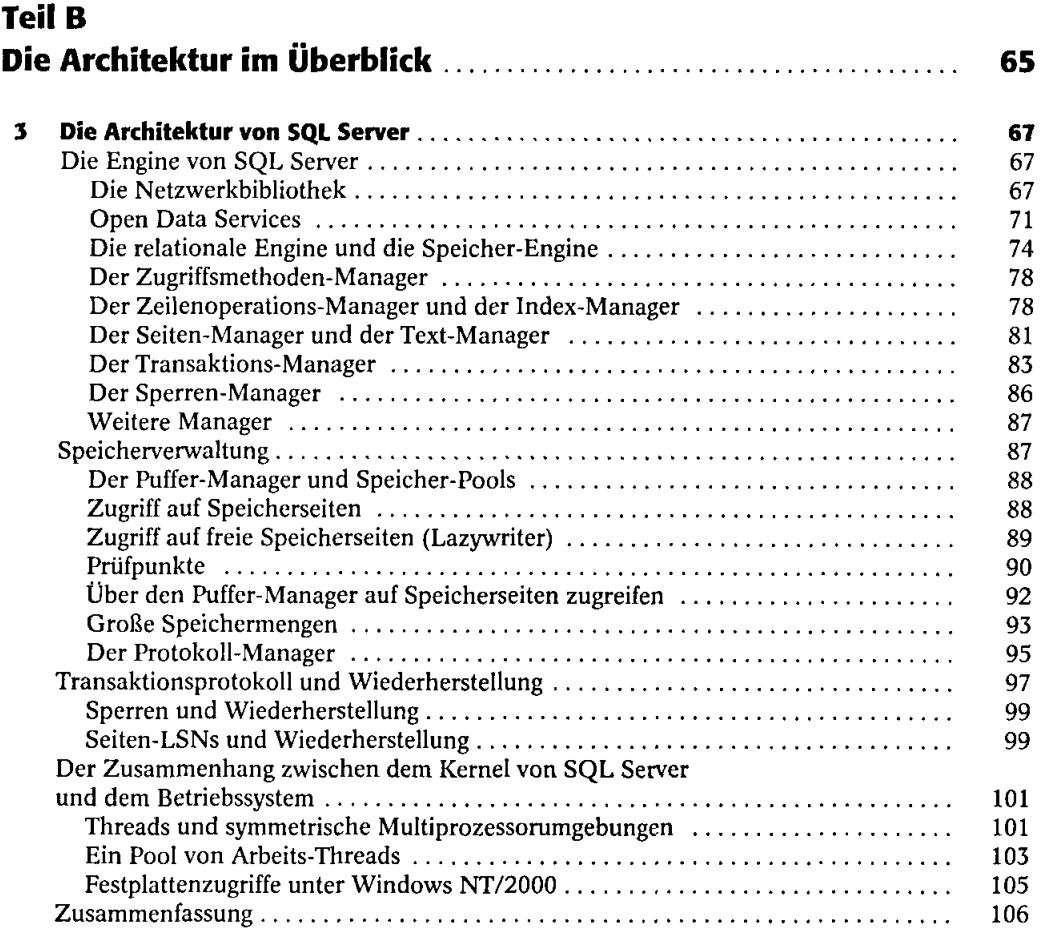

## **Teil C** Microsoft SQL Server verwenden 107

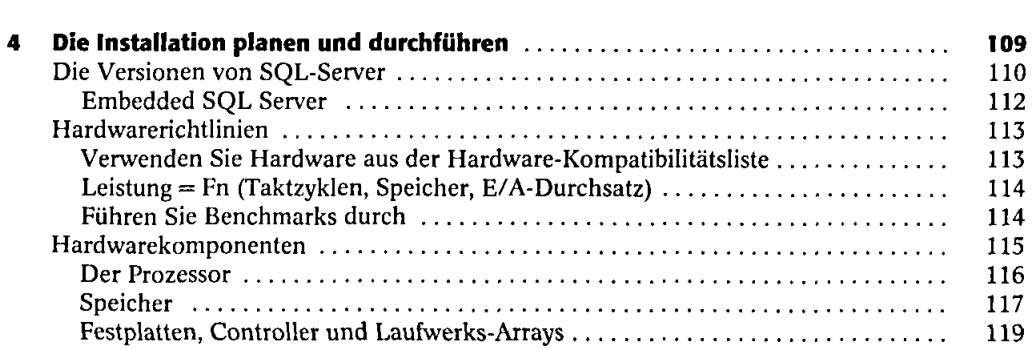

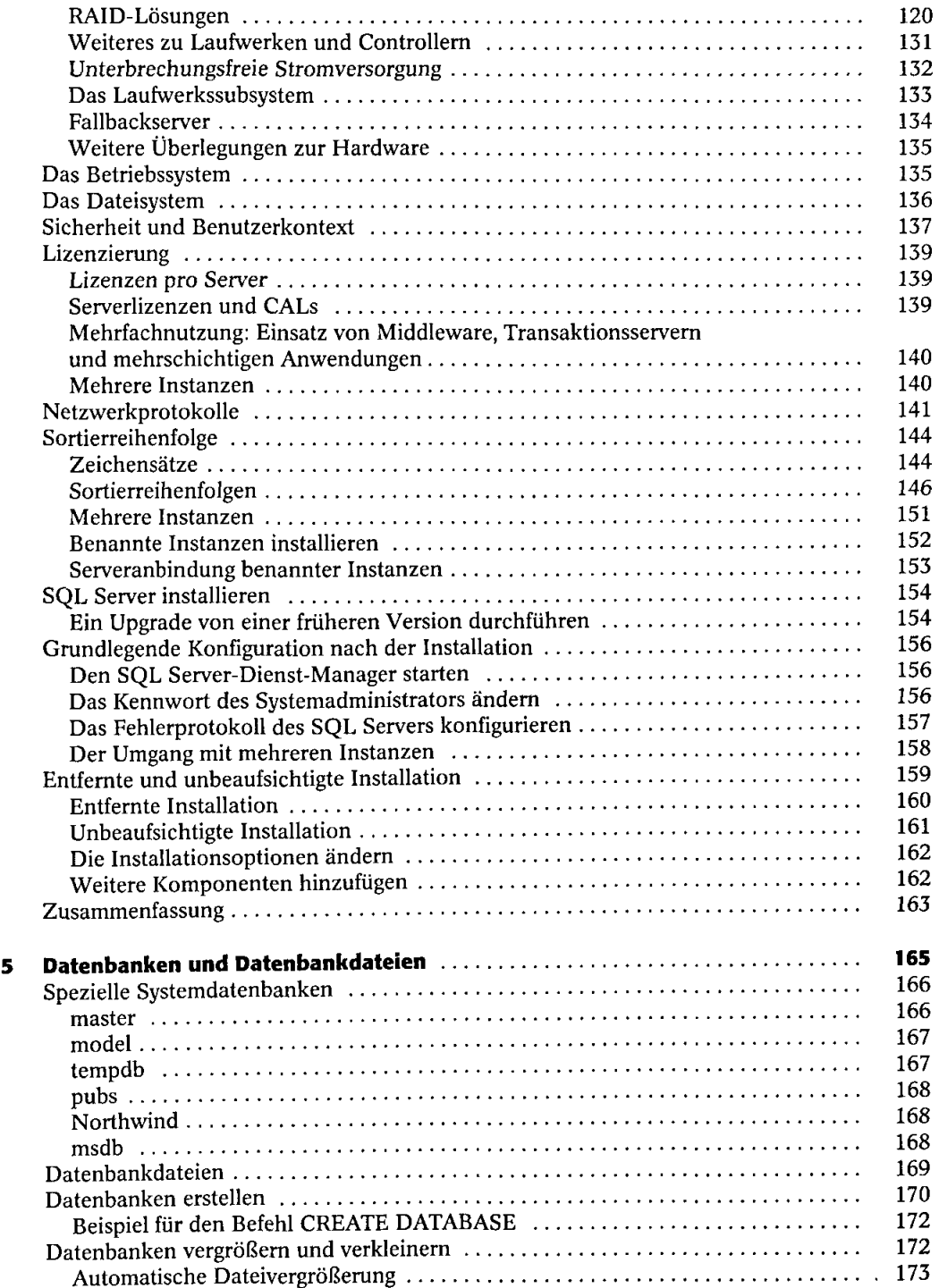

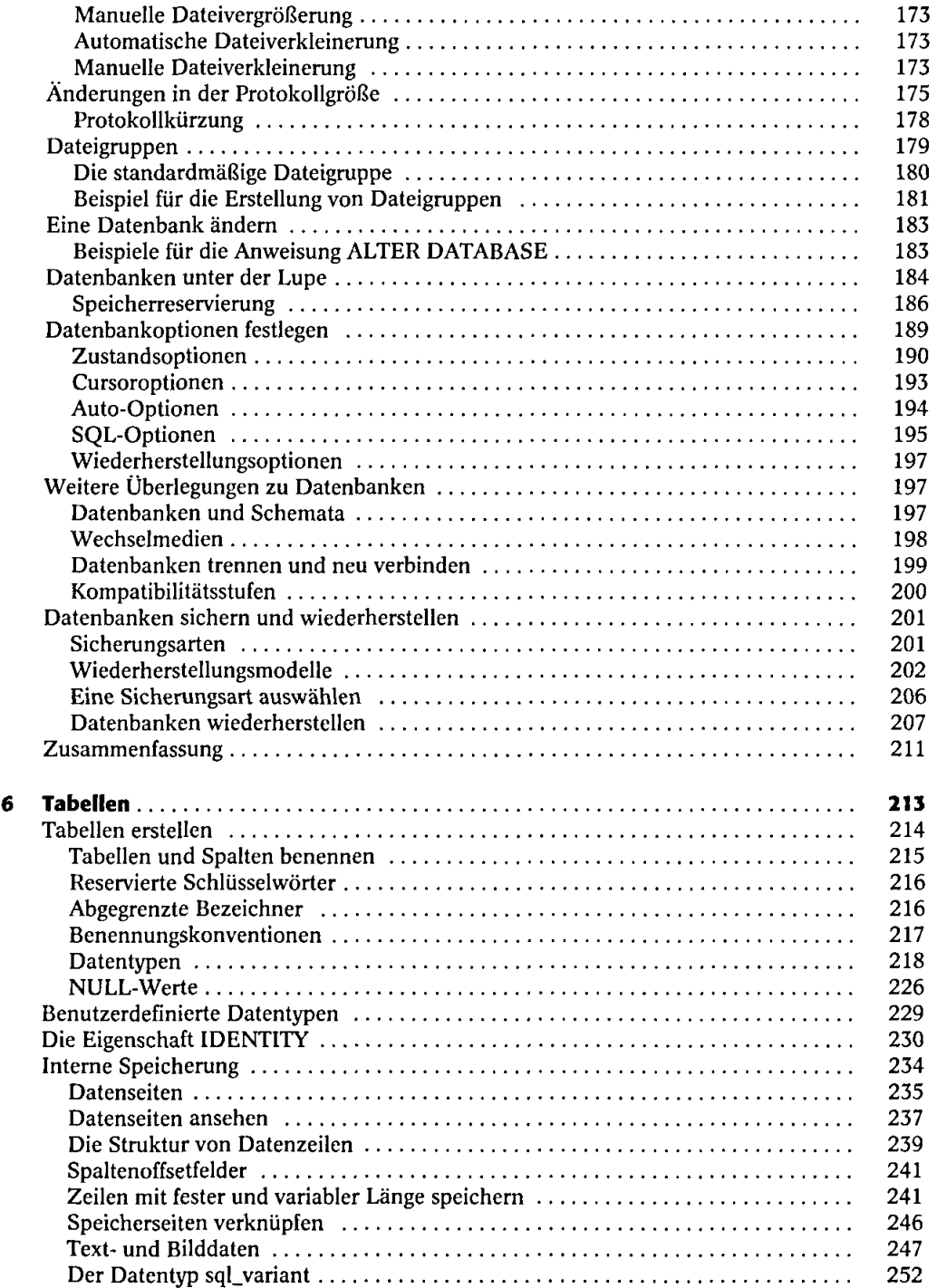

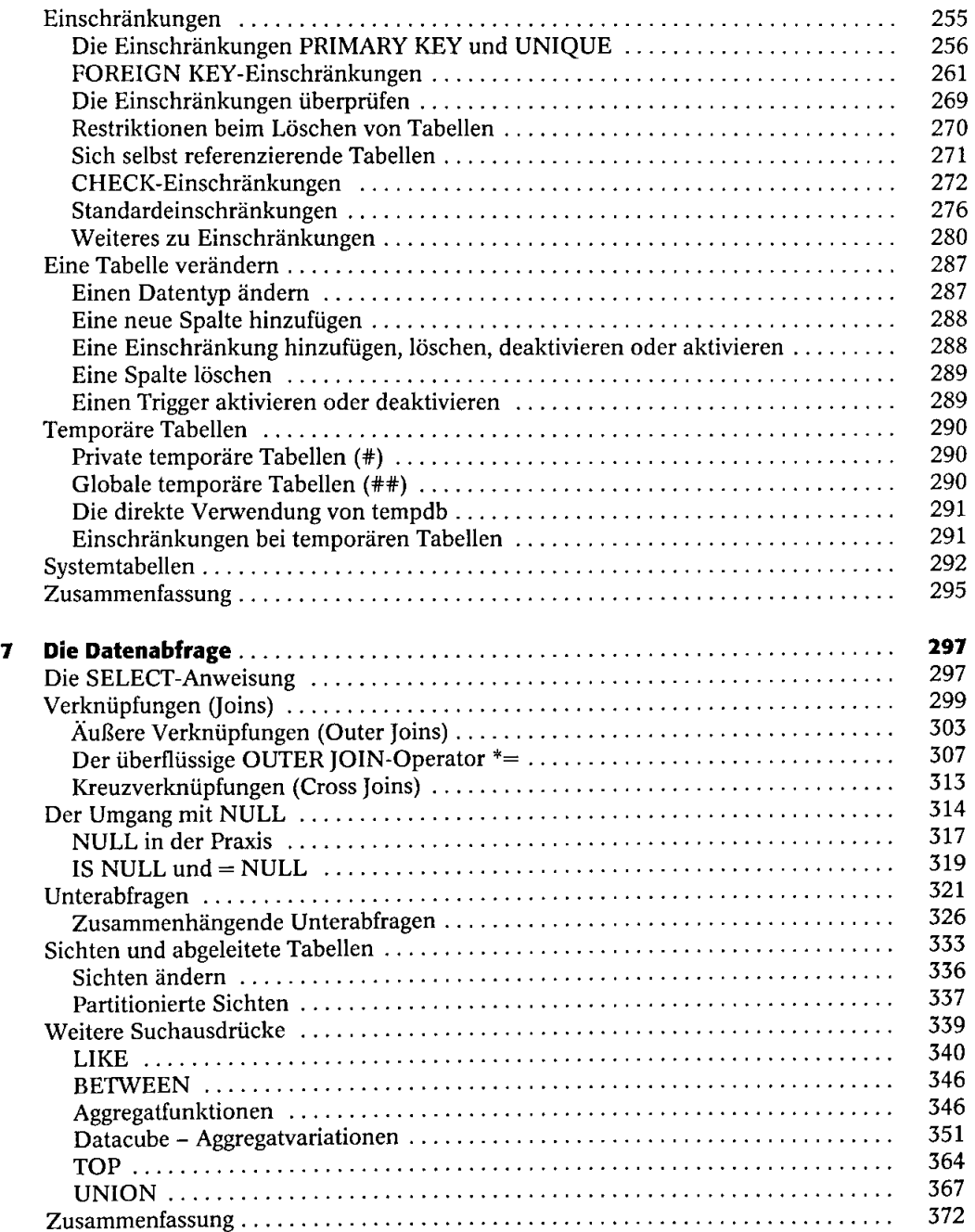

 $\hat{\mathcal{A}}$ 

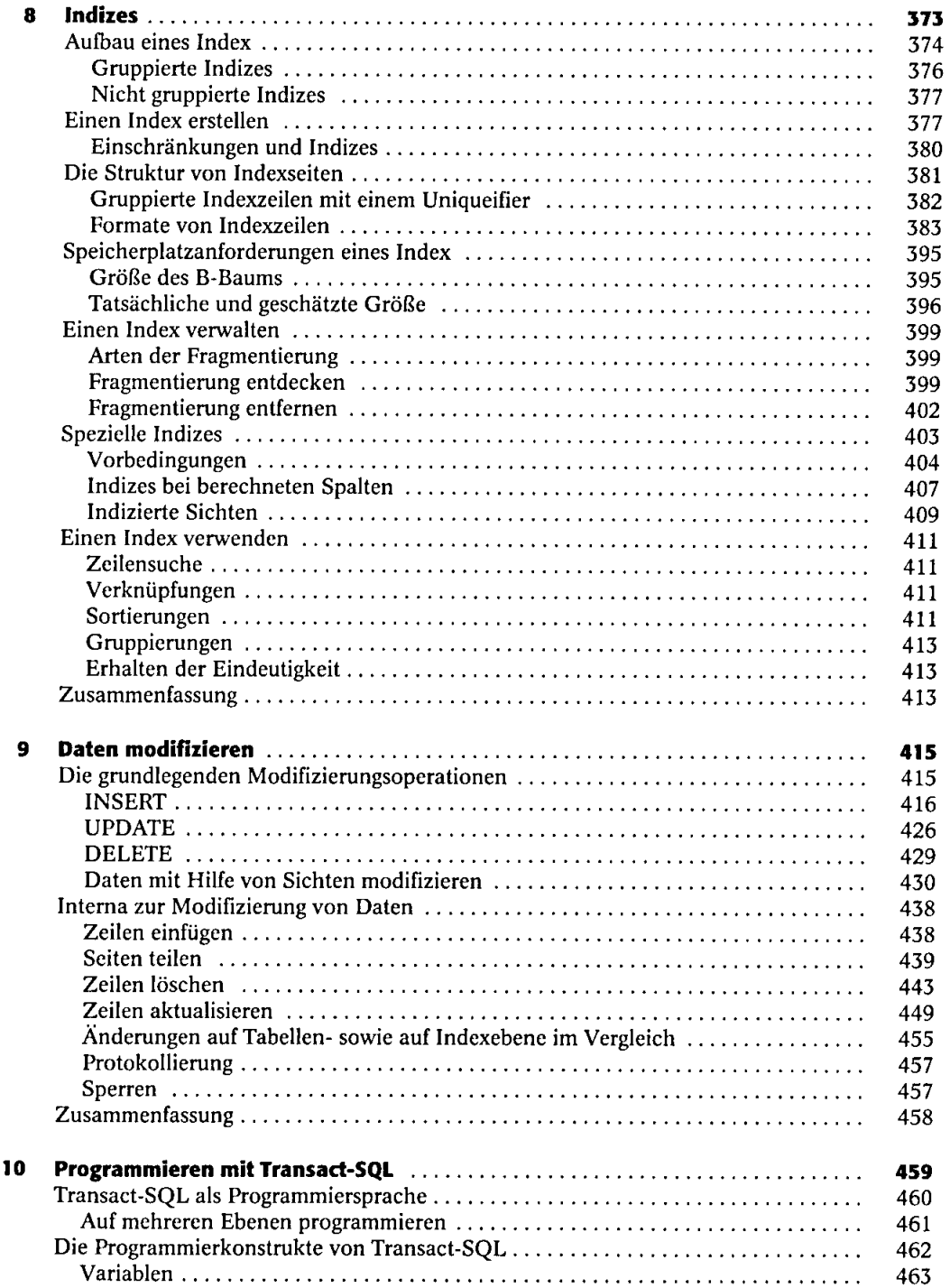

 $\ddot{\phantom{0}}$ 

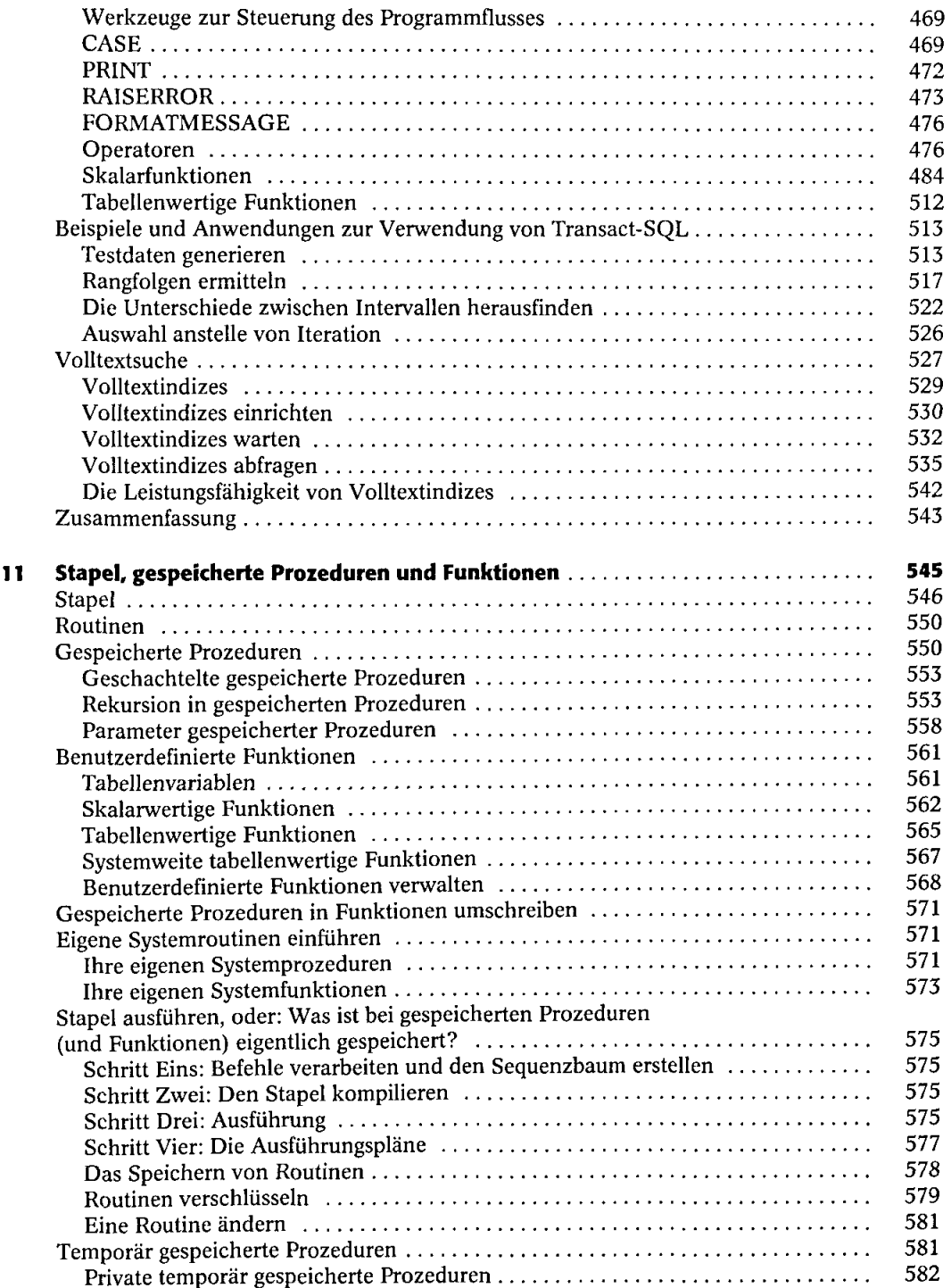

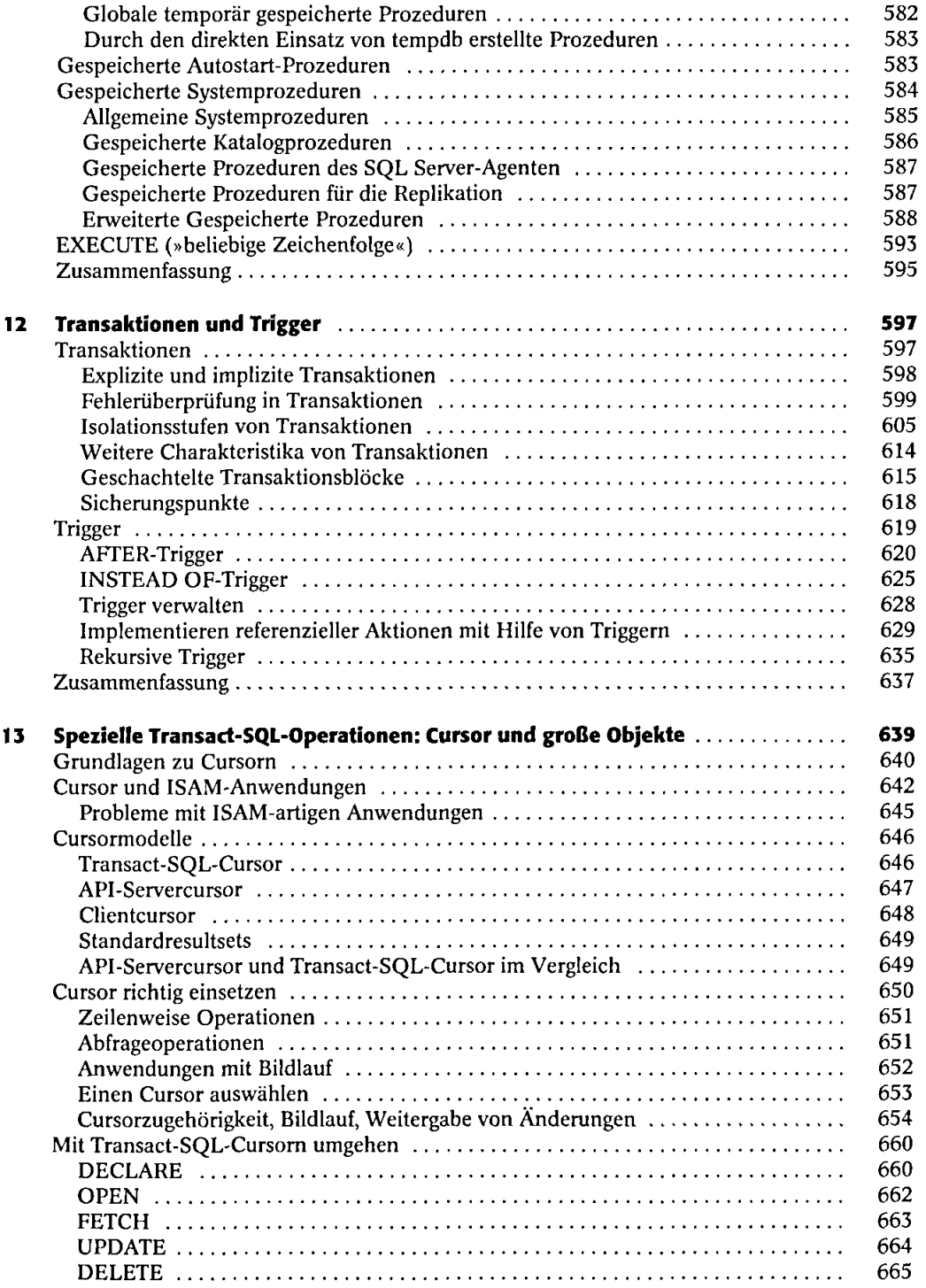

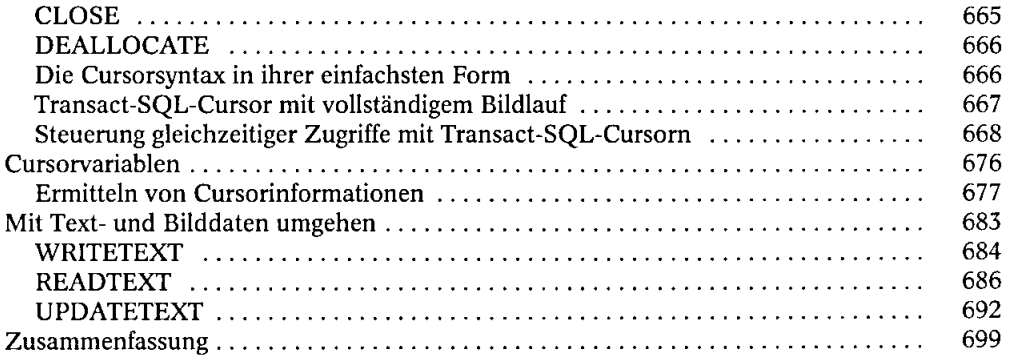

## Teil D

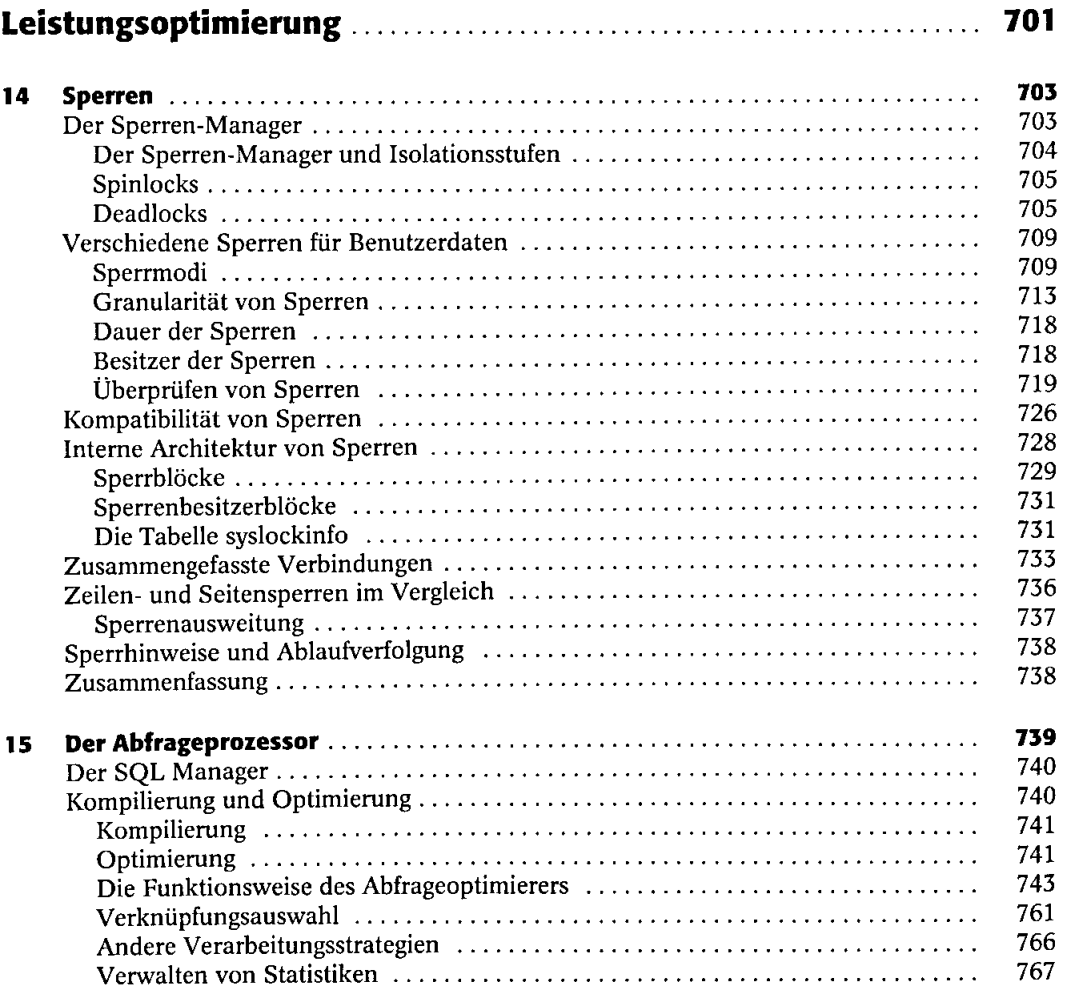

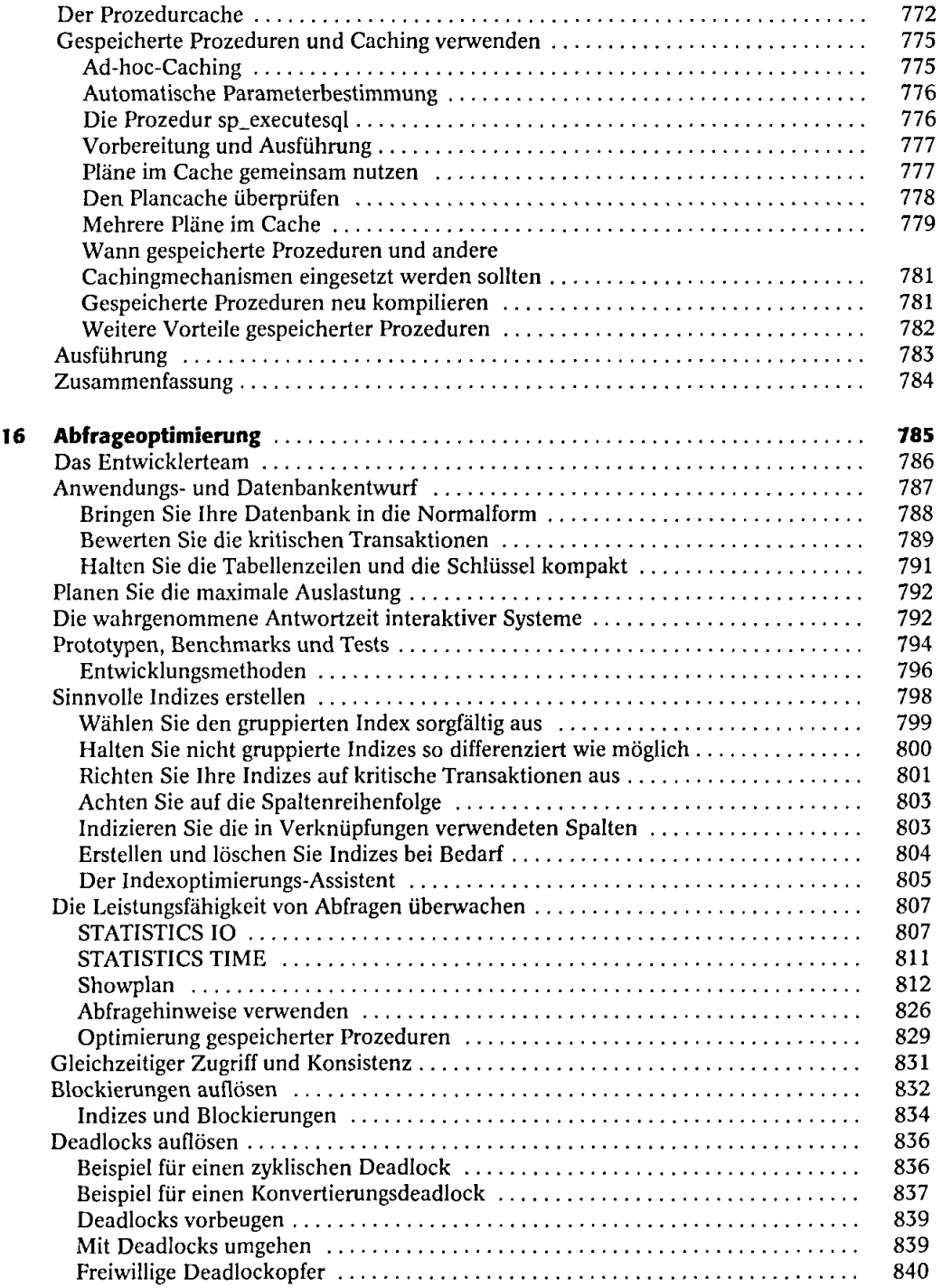

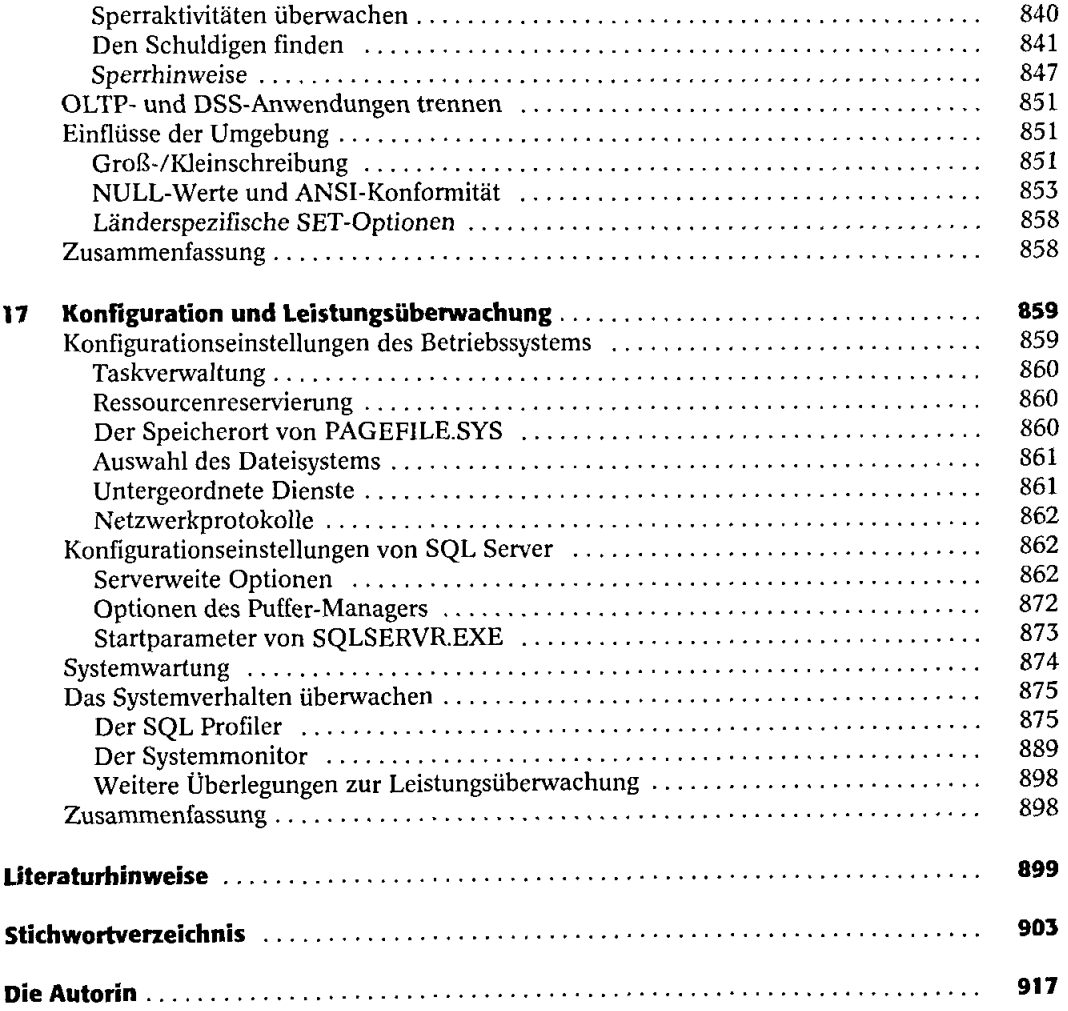